- [1. Introduction](#page-0-0)
	- o [1.1. Current Description Of](#page-0-1) excludeNested
	- o [1.2. Current Description Of](#page-0-2) excludeNotForUI
- [2. Problems](#page-1-0)
- [3. Assumptions Made](#page-1-1)
	- [3.1. Understanding Of](#page-1-2) excludeNested
	- [3.2. Understanding Of](#page-1-3) excludeNotForUI
	- 3.3. Interaction Of excludeNested And [excludeNotForUI](#page-2-0)
- [4. Proposed Solution](#page-2-1)
	- [4.1. Introduction Of](#page-2-2) hierarchyMode
	- [4.2. Deprecation Of](#page-3-0) excludeNested And excludeNotForUI
	- 4.3. Move [valueset-expand-group](#page-3-1) To FHIR Core
		- [4.3.1. If Move To FHIR Core Is Not Possible](#page-3-2)
	- 4.4. Move [valueset-expand-rules](#page-4-0) To FHIR Core
		- [4.4.1. If Move To FHIR Core Is Not Possible](#page-4-1)
- [5. Related Jira-Issues](#page-4-2)

# <span id="page-0-0"></span>1. Introduction

The use of hierarchical ValueSets is supported by FHIR. At least the expansion supports nesting of subconcepts by using ValueSet.expansion.contains.contains.

For ValueSets the \$expand operation (<http://www.hl7.org/fhir/valueset-operation-expand.html>) exists in order to generate the list of concepts the ValueSet represents based on ValueSet.compose. Furthermore, the \$expand operation comes with two parameters which control how the result of an expanded hierarchical ValueSet may look like, namely excludeNested and excludeNotForUI.

Both of these parameters are part of FHIR Core.

Furthermore, for ValueSets the extensions valueset-expand-group (http://www.hl7.org/fhir/extensionvalueset-expand-group.html) and valueset-expand-rules [\(http://www.hl7.org/fhir/extension-valuese](http://www.hl7.org/fhir/extension-valueset-expand-group.html)[t](http://www.hl7.org/fhir/extension-valueset-expand-rules.html)expand-rules.html) exist.

Both of these extensions are not part of FHIR Core.

[Eventually, an example of a hierarchical ValueSet exists in FHIR Core: https://www.hl7.org/fhir/valueset](https://www.hl7.org/fhir/valueset-example-hierarchical.html)example-hierarchical.html

## <span id="page-0-1"></span>1.1. Current Description Of excludeNested

Controls whether or not the value set expansion nests codes or not (i.e. ValueSet.expansion.contains.contains)

#### <span id="page-0-2"></span>1.2. Current Description Of excludeNotForUI

Controls whether or not the value set expansion is assembled for a user interface use or not. Value sets intended for User Interface might include ['abstract' codes](http://www.hl7.org/fhir/codesystem.html#status) or have nested contains with items with no code or abstract = true, with the sole purpose of helping a user navigate through the list efficiently, where as a value set not generated for UI use might be flat, and only contain the selectable codes in the value set. The exact

implications of 'for UI' depend on the code system, and what properties it exposes for a terminology server to use. In the FHIR Specification itself, the value set expansions are generated with excludeNotForUI = false, and the expansions used when generated schema / code etc, or performing validation, are all excludeNotForUI = true.

# <span id="page-1-0"></span>2. Problems

The naming of the parameters excludeNested and excludeNotForUI together with their respective description do not make entirely clear what they are supposed to do in terms of creating an expansion for a ValueSet.

The description of the two operations valueset-expand-group and valueset-expand-rules do not clarify when and how they should be taken into account when creating an expansion. Especially, when someone uses excludeNested and/or excludeNotForUI along with these extensions.

# <span id="page-1-1"></span>3. Assumptions Made

- excludeNested and excludeNotForUI were primarily thought for ValueSets that included some or all codes from a CodeSystem. If the concepts within the underlying CodeSystem were structured hierarchically, one could control the result of the  $\frac{1}{2}$  expand operation with these two parameters. That could be the reason why these two parameters are part of FHIR Core.
- The extensions valueset-expand-group and valueset-expand-rules were added later due to someone's requirement wanting to specify a hierarchy within a ValueSet regardless of a possible hierarchy within the underlying CodeSystem(s).

## <span id="page-1-2"></span>3.1. Understanding Of excludeNested

Based on the parameter's description, we have come to the following conclusions:

- if excludeNested is true **no** hierarchy will be applied to the expansion, i.e. the expansion will be a flat list, no ValueSet.expansion.contains.contains exists.
- if excludeNested is false either the hierarchy of the underlying CodeSystem or the hierarchy specified within the ValueSet using the valueset-expand-group and valueset-expand-rules extensions will be applied to the expansion, if there exists any of both. Currently it is assumed that it is at the server's discretion if the CodeSystem's or the ValueSet's hierarchy definition takes precedence over the other if both exist. However, in the end ValueSet.expansion.contains.contains is possible.

# <span id="page-1-3"></span>3.2. Understanding Of excludeNotForUI

Up front, the name of the parameter is quite unclear. If set to true one might think that anything what is *not for UI* is *excluded* from the expansion. But which information of a ValueSet is *not for UI*?

Anyway, based on the parameter's description and internal discussions, we have come to the following conclusions:

- if excludeNotForUI is true, concepts which are primarily for grouping and also not selectable will be excluded from the expansion. Not selectable grouping concepts are
	- o codes from the CodeSystem with a notSelectable property set to true as specified in <http://www.hl7.org/fhir/codesystem.html#status> [and in https://hl7.org/fhir/R4/codesystem](https://hl7.org/fhir/R4/codesystem-concept-properties.html)concept-properties.html.
	- nested contains in the ValueSet with no code
	- $\circ$  nested contains in the ValueSet with abstract = true
- if excludeNotForUI is false, the expansion will include all codes defined in the compose.

#### <span id="page-2-0"></span>3.3. Interaction Of excludeNested And excludeNotForUI

Based on the understanding of the parameters excludeNested and excludeNotForUI, the following combinations are possible with their respective outcome in the expansion described in the table.

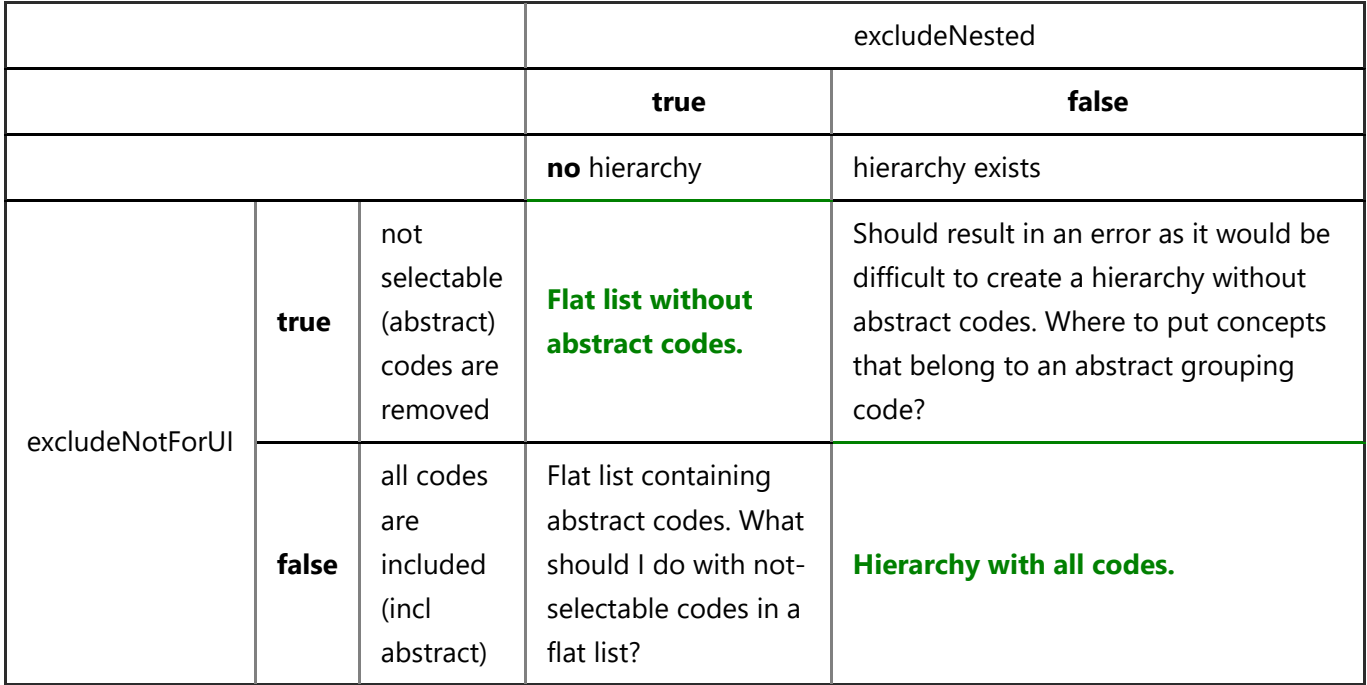

From our point of view, only two combinations (green) make sense.

# <span id="page-2-1"></span>4. Proposed Solution

Based on the given problems and on our assumptions, the following solutions are proposed. This will also cover valueset-expand-group and valueset-expand-rules.

# <span id="page-2-2"></span>4.1. Introduction Of hierarchyMode

The **\$expand operation should be equipped with a new parameter called hierarchyMode of type code.** 

The description of this parameter would be as follows:

*Controls how the concepts within the expansion are structured.*

*flat - The expansion of the ValueSet will be a flat list. Any abstract codes that might have been used for grouping within the CodeSystem or the ValueSet will be omitted.*

- *codeSystemBased The expansion of the ValueSet will be based on the underlying CodeSystem's concept definition. I.e. if there are ['abstract' codes](http://www.hl7.org/fhir/codesystem.html#status) they will taken into account. Note, that it also depends on the code system, and what properties it exposes for a terminology server to use.*
- **•** valueSetBased The expansion of the ValueSet will be based on ValueSet.grouping. If *ValueSet.grouping has been used, the hierarchy specified there will be applied to the expansion. Within ValueSet.grouping abstract codes from the underlying CodeSystem can be used as groups. If ValueSet.grouping does not exist the expansion will result in a flat list.*

For the scenario, where a CodeSystem's hierarchy and a ValueSet's hierarchy are mixed (e.g. codeSystemAndValueSetBased), it was not easy to find a clear and concise description. In the discussions we came to the conclusion that in case of the requirement of a mixed hierarchy, the hierarchy sould be fully specified within the ValueSet and as a result valueSetBased should be used. Thus, there would be one single point of truth defining the hierarchy.

**IMPORTANT:** The description of valueSetBased relies on the fact that the current extensions valuesetexpand-group and valueset-expand-rules have been moved to FHIR Core. See subsequent sections.

## <span id="page-3-0"></span>4.2. Deprecation Of excludeNested And excludeNotForUI

With the introduction of the new parameter hierarchyMode the two parameters excludeNested and excludeNotForUI should be deprecated.

### <span id="page-3-1"></span>4.3. Move valueset-expand-group To FHIR Core

The elementes from this extension should be moved to FHIR Core in order to have all hierarchy related control items in FHIR Core.

The extension could be included into ValueSet's definition at ValueSet after compose and before expansion. To enable CodeSystem independent groupings, following structure is proposed:

• grouping [0..1] BackboneElement contains [1..\*] see contains

The example [value set hierarchical example](https://www.hl7.org/fhir/valueset-example-hierarchical.html) would have to be adapted accordingly.

The expandGroupingRule input parameter for the  $$expand$  operation determines the effect of the concepts in the grouping.

#### <span id="page-3-2"></span>4.3.1. If Move To FHIR Core Is Not Possible

If for any reason the movement of the extenstion to FHIR Core is not possible, at least the description of the extension should be updated:

*Current Comment:* Note that there are inter-relationships between concept status/properties and the way the groups are built; these are described and documented in the (value set hierarchical example)[d.html]. Note that this extension should be ignored when the expansion is not generated for UI.

*Updated Comment:* Note that there are inter-relationships between concept status/properties and the way the groups are built; these are described and documented in the (value set hierarchical example)

[https://www.hl7.org/fhir/valueset-example-hierarchical.html]. Note that this extension SHOULD be ignored when the \$expand input parameter hierarchyMode is flat.

### <span id="page-4-0"></span>4.4. Move valueset-expand-rules To FHIR Core

The one element from this extension should be moved to FHIR Core in order to have all hierarchy related control items in FHIR Core.

This one element from the extension could be included into ValueSet's definition as an  $$$ expand input parameter:

expandGroupingRule [0..1] code

The example [value set hierarchical example](https://www.hl7.org/fhir/valueset-example-hierarchical.html) would have to be adapted accordingly.

#### <span id="page-4-1"></span>4.4.1. If Move To FHIR Core Is Not Possible

If for any reason the movement of the extenstion to FHIR Core is not possible, at least the description of the extension should be updated:

*Current description:* Defines how concepts are processed into the expansion when it's for UI presentation.

*Updated description:* Defines how concepts are processed when the **\$expand input parameter hierarchyMode** is set to codeSystemBased or to valueSetBased. Note that this extension SHOULD be ignored when the \$expand input parameter hierarchyMode is set to flat.

# <span id="page-4-2"></span>5. Related Jira-Issues

- <https://jira.hl7.org/browse/FHIR-30700>
- <https://jira.hl7.org/browse/FHIR-30702>
- <https://jira.hl7.org/browse/FHIR-30703>